<<Pro\ENGINEER野火版新手必问(�>

<<Pro\ENGINEER ()>>

, tushu007.com

13 ISBN 9787115124074

10 ISBN 7115124078

出版时间:2004-7-1

页数:280

 $\mathcal{L}$ 

字数:445000

extended by PDF and the PDF

http://www.tushu007.com

#### <<Pro\ENGINEER <</r></>><<

Pro/ENGINEER

 ${\tt Pro} / {\tt ENGINEER}$   ${\tt FAQ}$  (  $FAQ$ (a) 9 Pro/ENGINEER

 ${\tt Pro/ENGINEER}$ 2D

 $2D$ 

Pro/ENGINEER Pro/ENGINEER

### $<<$ Pro\ENGINEER $($

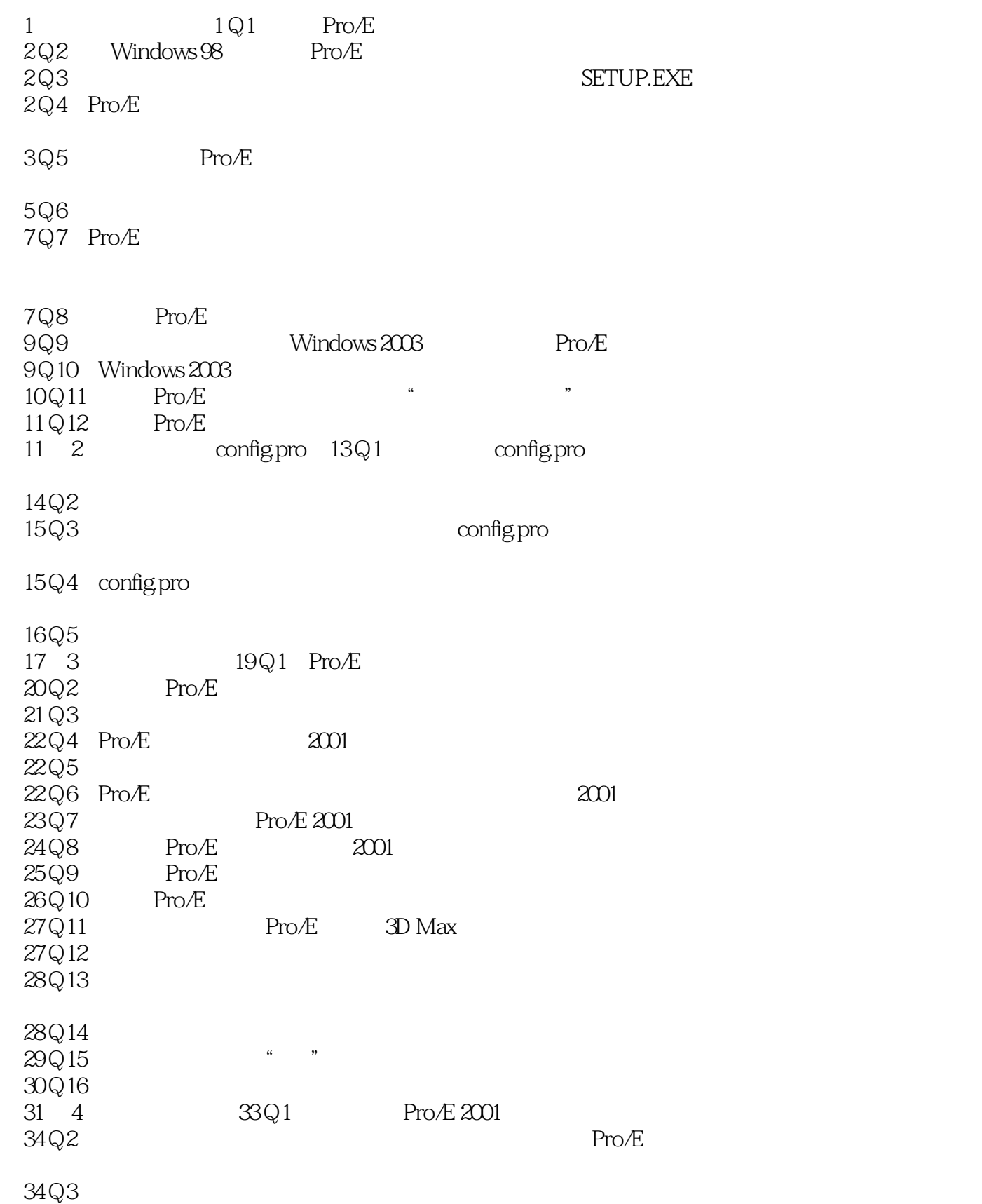

# <<Pro\ENGINEER (  $>$

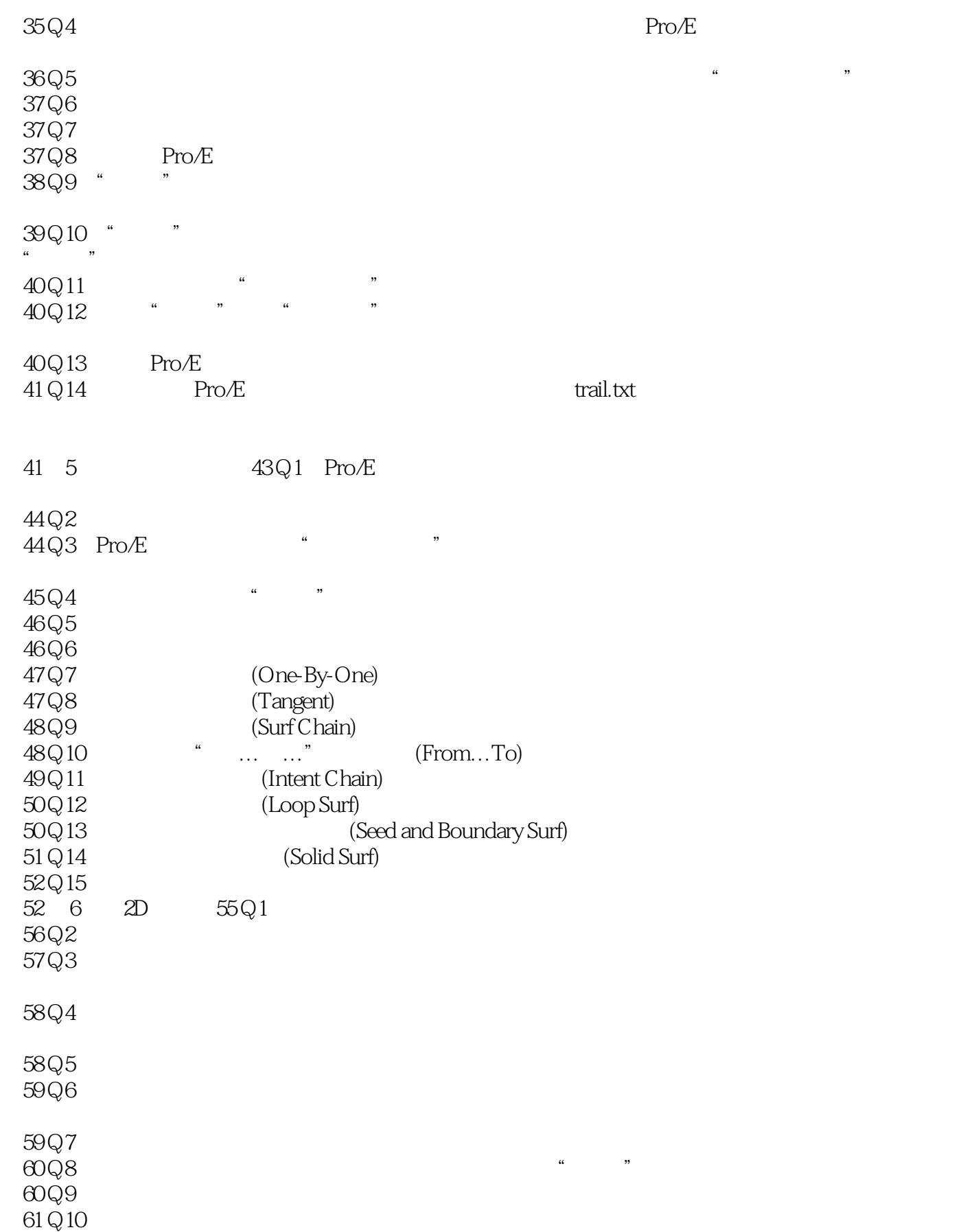

# <<Pro\ENGINEER (  $>$

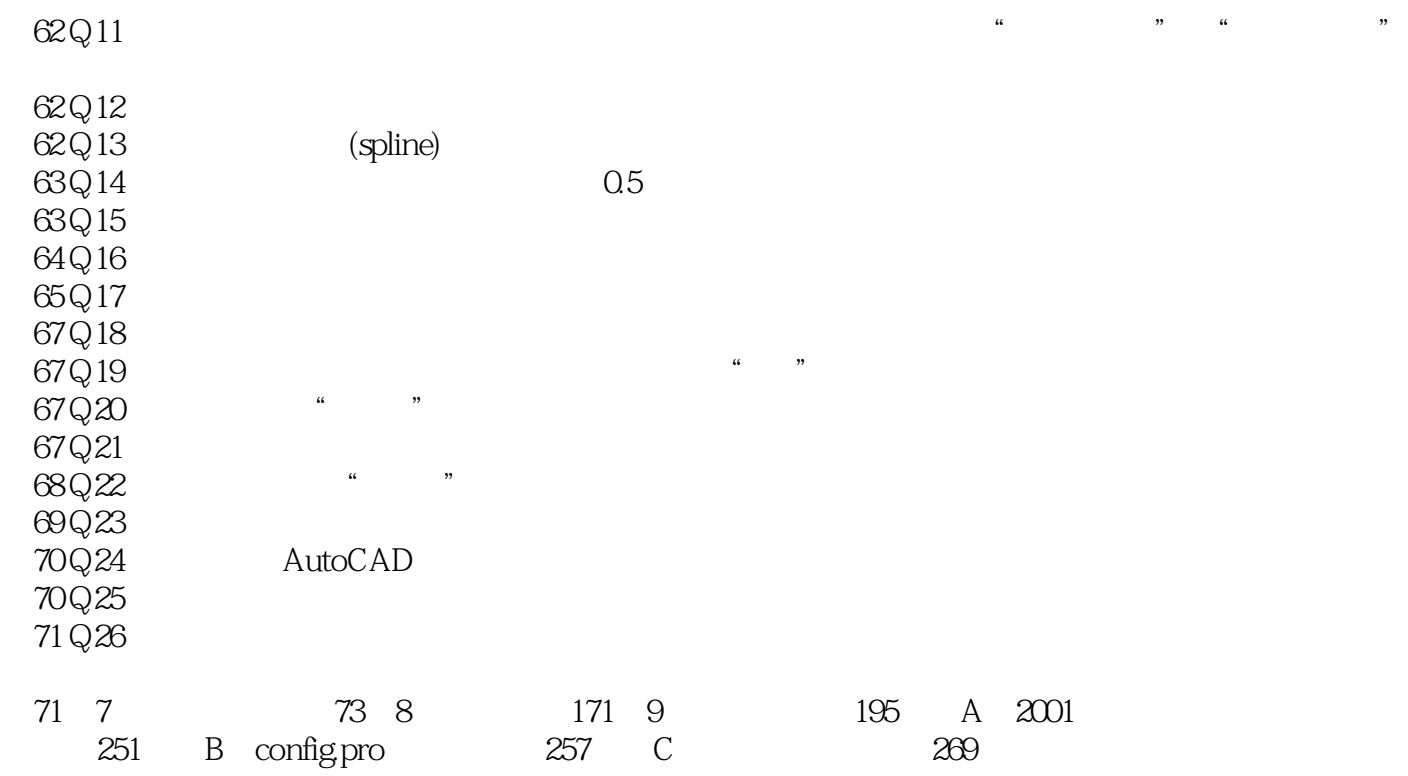

# <<Pro\ENGINEER (

 $2D \t 3D$ 

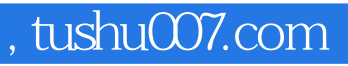

# <<Pro\ENGINEER (

本站所提供下载的PDF图书仅提供预览和简介,请支持正版图书。

更多资源请访问:http://www.tushu007.com